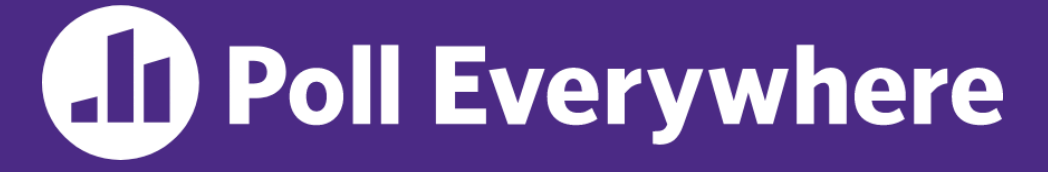

**pollev.com/cse333**

# **What has been your favorite topic group so far?**

- **A. Memory Management: pointers, references, malloc/free, new/delete, memory bugs, smart pointers**
- **B. Data Structures: arrays, structs, containers**
- **C. Object-Oriented Programming: classes, inheritance**
- **D. Modularization: compilation, interfaces, templates**
- **E. I/O: files, buffering, network programming**
- **F. Concurrency**
- **G. I prefer not to say**

### **Concurrency: Processes** CSE 333 Winter 2023

**Instructor:** Justin Hsia

### **Teaching Assistants:**

Zhuochun Liu

Adina Tung **Danny Agustinus** Edward Zhang James Froelich Lahari Nidadavolu Mitchell Levy Noa Ferman Patrick Ho Paul Han Saket Gollapudi Sara Deutscher Tim Mandzyuk Timmy Yang Nei Wei Wu Niging Wang

# **Relevant Course Information**

- ❖ Exercise 12 due Wednesday (3/8) @ 11:00 am
- $\div$  Homework 4 due Thursday (3/9) @ 11:59 pm
	- **E** Submissions accepted until Sunday  $(3/12)$  @ 11:59 pm
- ❖ Course evaluations (see Ed #1126) due Sunday night
	- Please fill them out. They help all staff members improve their skills as educators and allow us to improve the course for future offerings.  $\odot$
- ❖ Final starts Monday (3/13), closes end of Wednesday
	- $\blacksquare$  See Ed #1118

# **Outline**

- ❖ We'll look at different searchserver implementations
	- **E** Sequential
	- Concurrent via forking threads pthread create ()
	- **Concurrent via forking processes – fork()**
	- Concurrent via non-blocking, event-driven I/O select ()
		- We won't get to this  $\odot$

❖ Reference: *Computer Systems: A Programmer's Perspective*, Chapter 12 (CSE 351 book)

# **Why Concurrent Processes?**

- ❖ Advantages:
	- Processes are isolated from one another
		- No shared memory between processes
		- If one crashes, the other processes keep going
	- $\blacksquare$  No need for language support (OS provides  $f \circ r k$ )
- ❖ Disadvantages:
	- Processes are heavyweight
		- Relatively slow to fork
		- Context switching latency is high
	- Communication between processes is complicated

## **Process Isolation**

- ❖ Process Isolation is a set of mechanisms implemented to protect processes from each other and protect the kernel from user processes.
	- Processes have separate address spaces
	- Processes have privilege levels to restrict access to resources
	- If one process crashes, others will keep running
- ❖ Inter-Process Communication (IPC) is limited, but possible
	- Pipes via **pipe**()
	- Sockets via **socketpair**()
	- Shared Memory via **shm\_open**()

# **Creating New Processes (Review)**

#### ❖ pid\_t **fork**();

- Creates a child process that is an *exact clone* (except threads) of the current/parent process
- Child process has a separate virtual address space from the parent
- ❖ **fork**() has peculiar semantics
	- The parent invokes **fork** ()

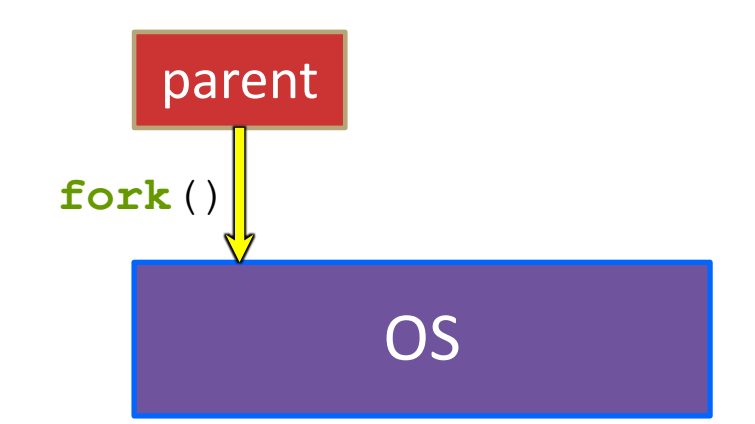

# **Creating New Processes (Review)**

#### ❖ pid\_t **fork**();

- Creates a child process that is an *exact clone* (except threads) of the current/parent process
- Child process has a separate virtual address space from the parent
- ❖ **fork**() has peculiar semantics
	- The parent invokes **fork** ()
	- The OS clones the parent

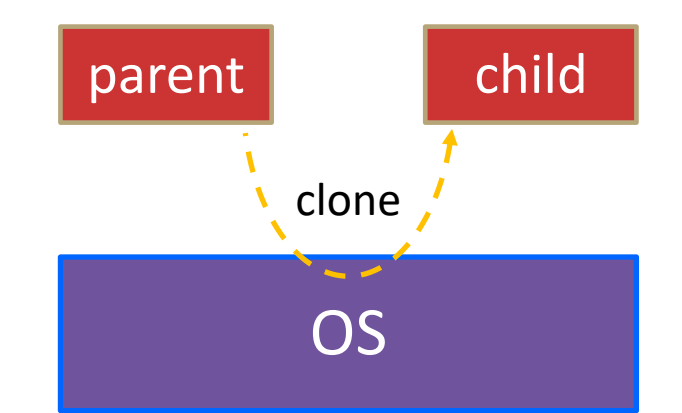

# **Creating New Processes (Review)**

#### ❖ pid\_t **fork**();

- Creates a child process that is an *exact clone* (except threads) of the current/parent process
- Child process has a separate virtual address space from the parent

### ❖ **fork**() has peculiar semantics

- The parent invokes **fork** ()
- The OS clones the parent
- *Both* the parent and the child return from fork
	- Parent receives child's pid
	- Child receives a 0

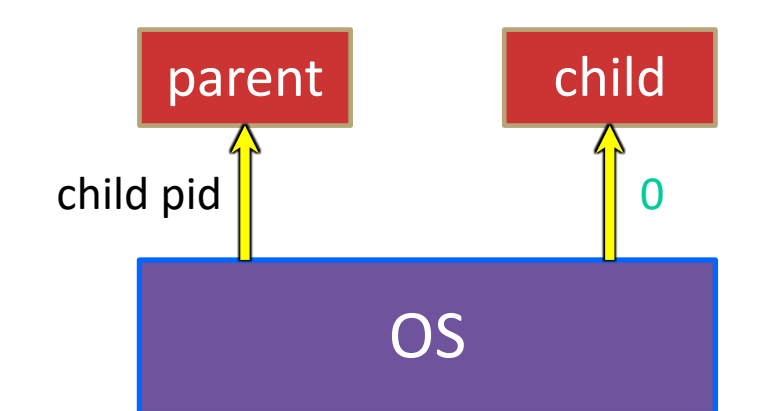

# **fork() and Address Spaces**

- ❖ Fork causes the OS to clone the address space
	- The *copies* of the memory segments are (nearly) identical
	- The new process has *copies* of the parent's data, stack-allocated variables, open file descriptors, etc.

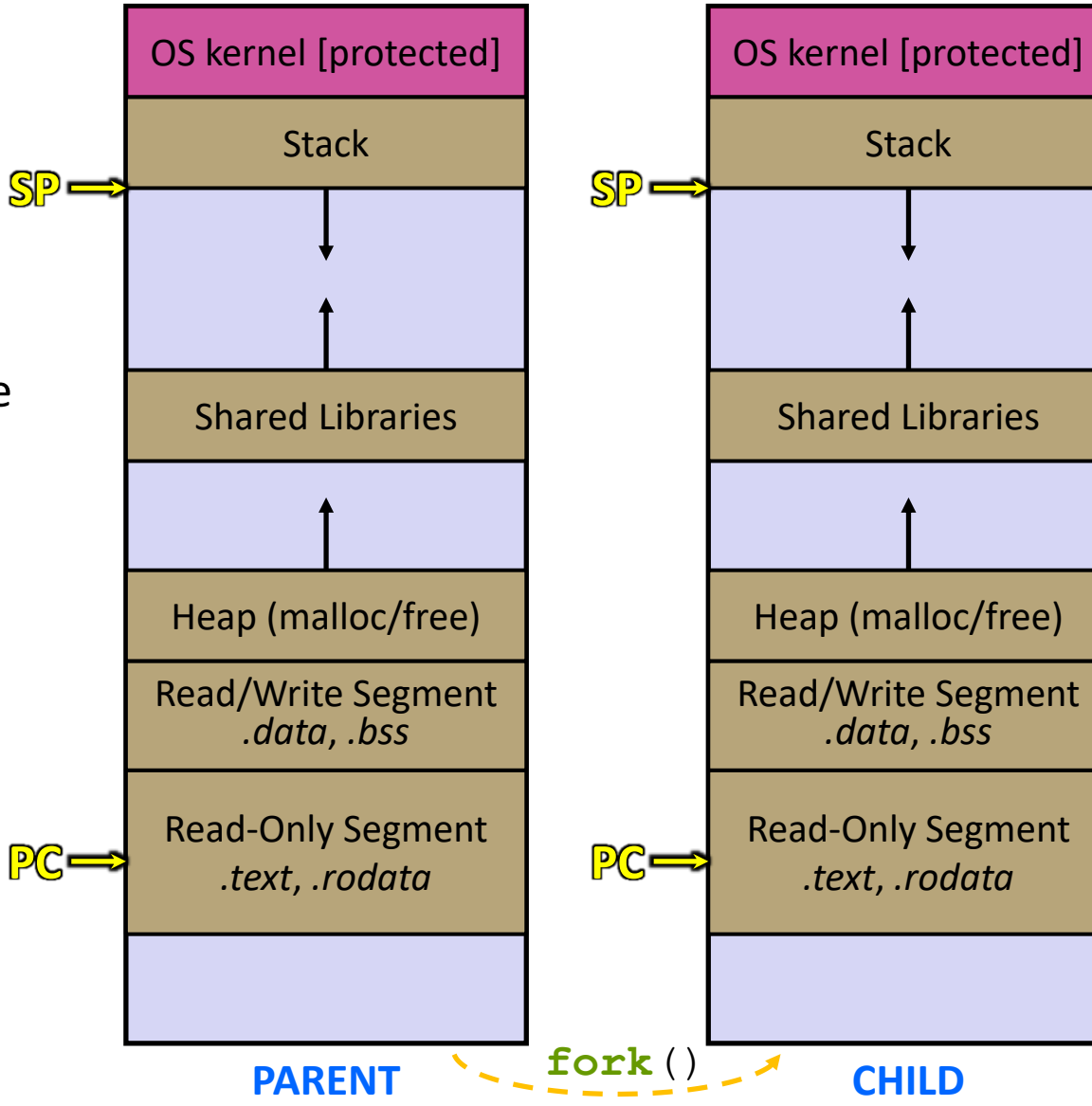

# **Zombies (Review)**

- ❖ When a process terminates, its resources (*e.g.*, its address space) hang around as the process sits in a *zombie* state
	- Process terminates by return from **main** or calling **exit**()
- ❖ A zombie process needs to be *reaped*
	- Done automatically when its parent process terminates
	- Can be done explicitly by its parent process by calling **wait** () or **waitpid**(), which also returns the *status code*
	- If the parent process terminates before the child becomes a zombie, then  $init/s$  ystemd is responsible for reaping it
- ❖ See fork\_example.cc
	- $\blacksquare$  ps  $\lnot$ u displays the user's currently running processes

## **Main Uses of fork**

- ❖ Fork a child to handle some work
	- *e.g.*, server forks to handle a new connection
	- *e.g.*, web browser forks to render a new website (for security purposes)

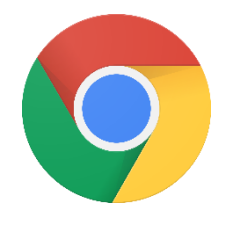

- $\cdot$  Fork a child that then starts a new program via  $\text{execv}$ 
	- *e.g.*, a shell forks and starts the program you want to run
	- *e.g.*, the 333 grading scripts fork and exec your executable
- ❖ Fork a background ("daemon") process that runs independently

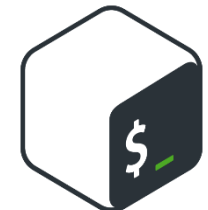

## **How Fast is fork()?**

- ❖ See fork\_latency.cc
- ❖ ~**0.26 milliseconds** per fork\*
	- $\therefore$  maximum of (1000/0.5) = 3,800 connections/sec/core
		- $=$  ~332 million connections/day/core
		- This is fine for most servers
		- Too slow for super-high-traffic front-line web services
			- $-$  Facebook served  $\sim$ 750 billion page views per day in 2013! Would need 2-3k cores just to handle **fork**(), *i.e.* without doing any work for each connection
- ❖ \*Past measurements are not indicative of future performance depends on hardware, OS, software versions, …
- $\div$  Tested on attu4 (3/5/2022)

# **How Fast is pthread\_create()?**

- ❖ See thread\_latency.cc
- ❖ ~**0.02 milliseconds** per thread creation\*
	- $\blacksquare$  ~13x faster than  $\texttt{fork}()$
	- $\therefore$  maximum of (1000/0.02) = 50,000 connections/sec/core
		- $=$  ~4.3 billion connections/day/core
	- Mush faster, but writing safe multithreaded code can be serious voodoo, as we've seen
- ❖ \*Past measurements are not indicative of future performance depends on hardware, OS, software versions, …, but will typically be an order of magnitude faster than fork()
- $\div$  Tested on attu4 (3/5/2022)

## **Concurrent Server with Processes**

- ❖ The **parent** process blocks on **accept**(), waiting for a new client to connect
	- When a new connection arrives, the parent calls **fork** () to create a **child** process
	- The child process handles that new connection and **exit** ()'s when the connection terminates
- ❖ How do we avoid zombie processes from consuming all of our memory?
	- Option A: Parent calls wait () to "reap" children bocks the parent  $\Lambda$
	- Option B: Use a double-fork trick

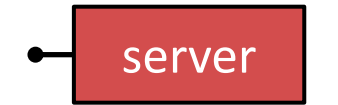

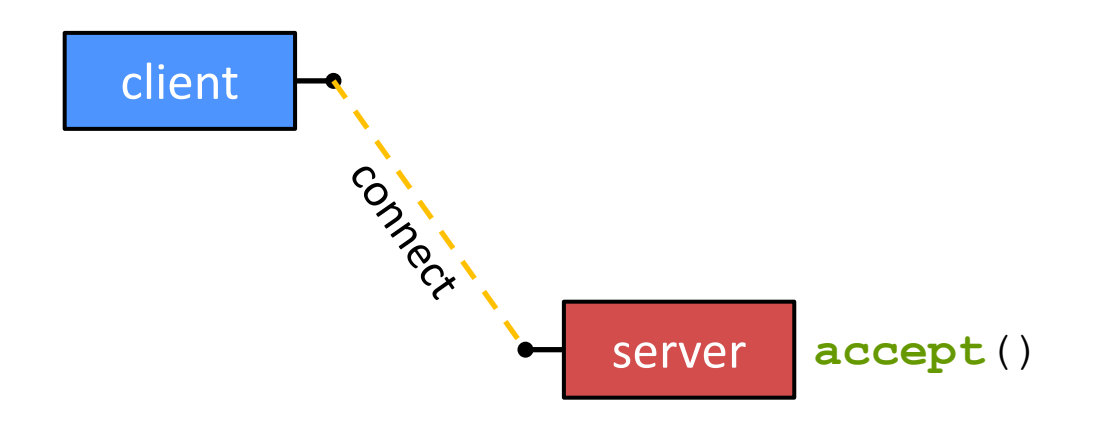

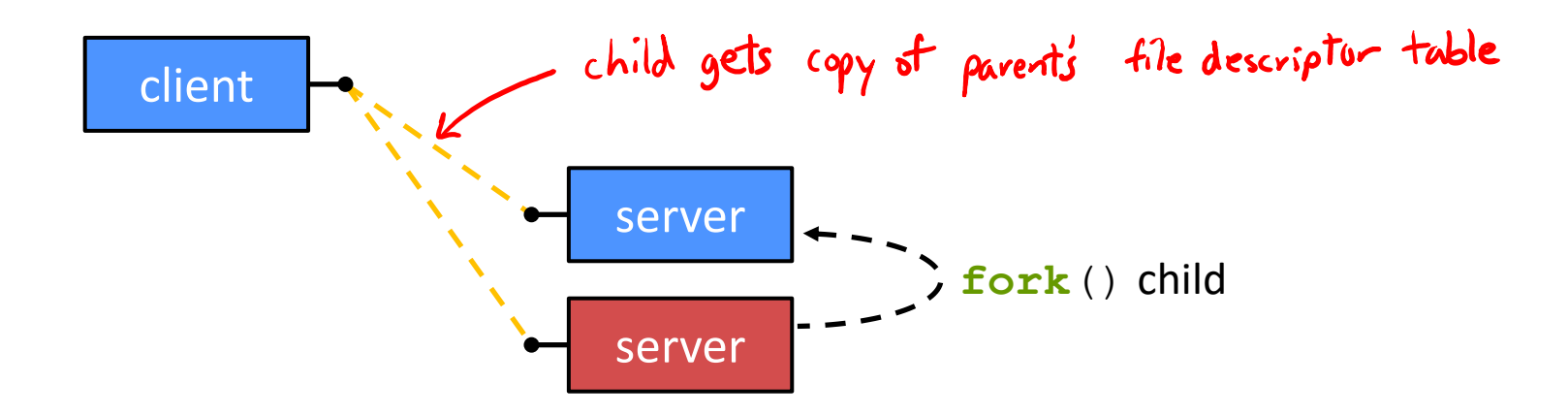

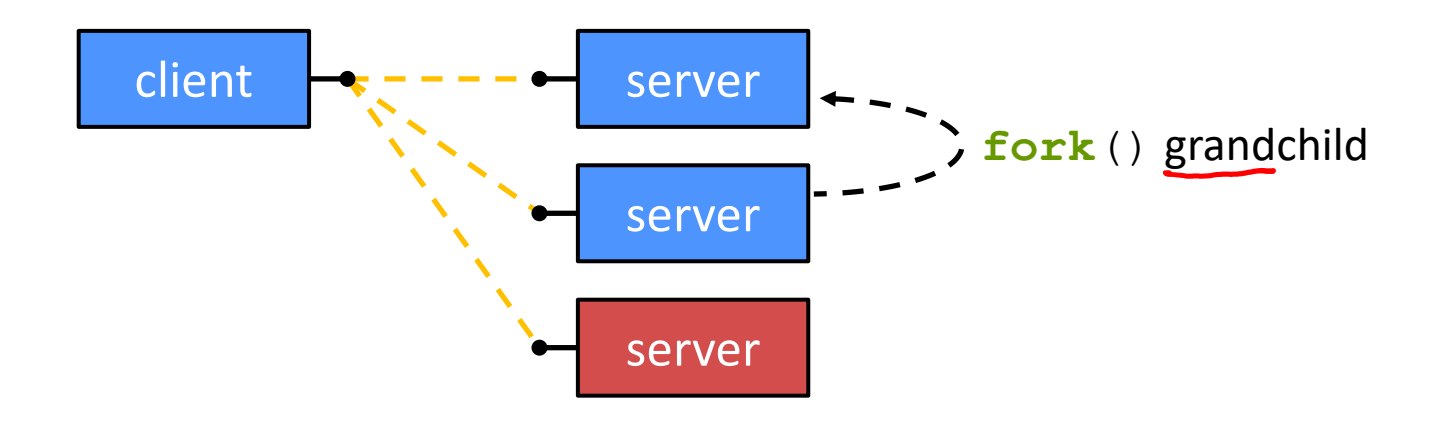

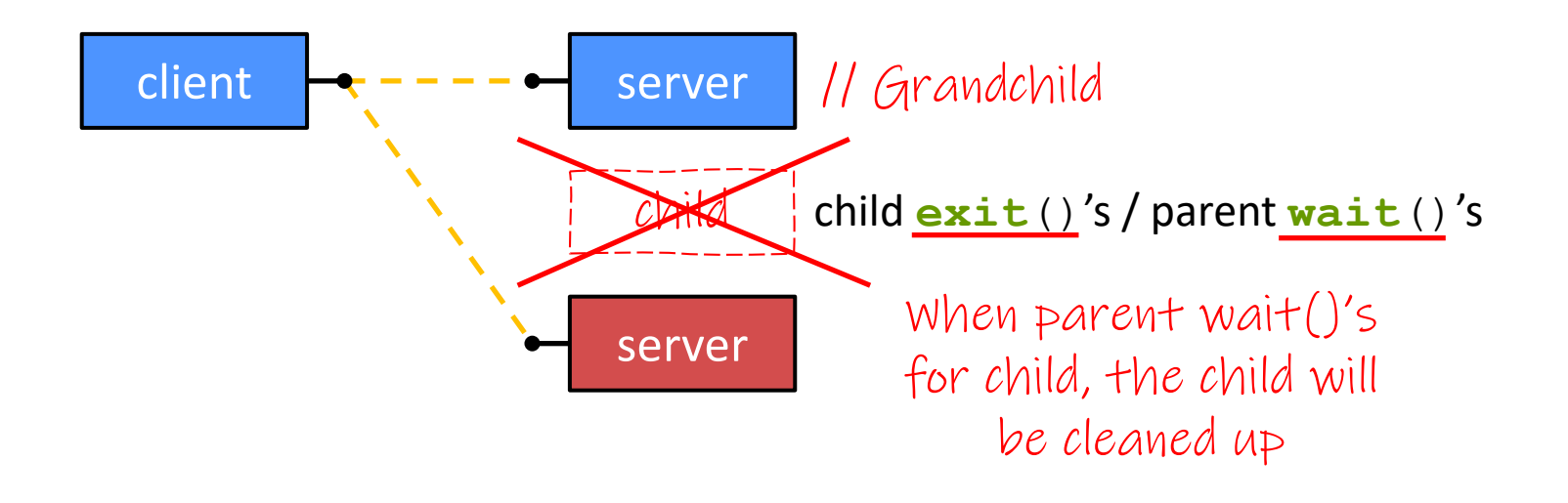

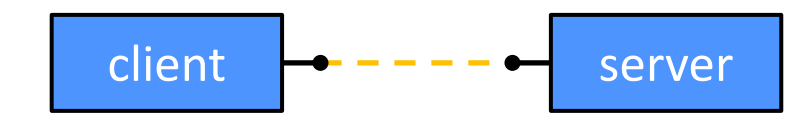

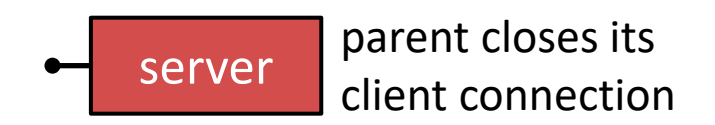

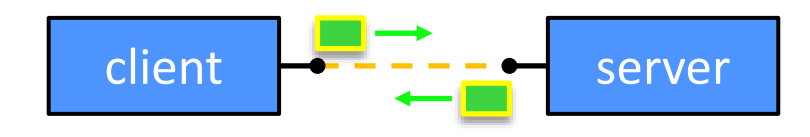

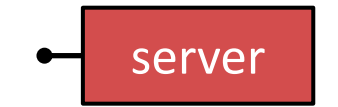

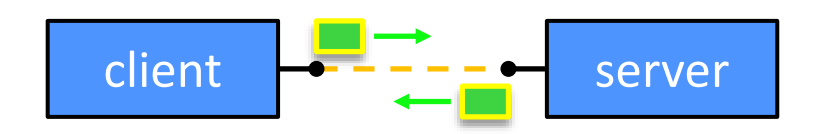

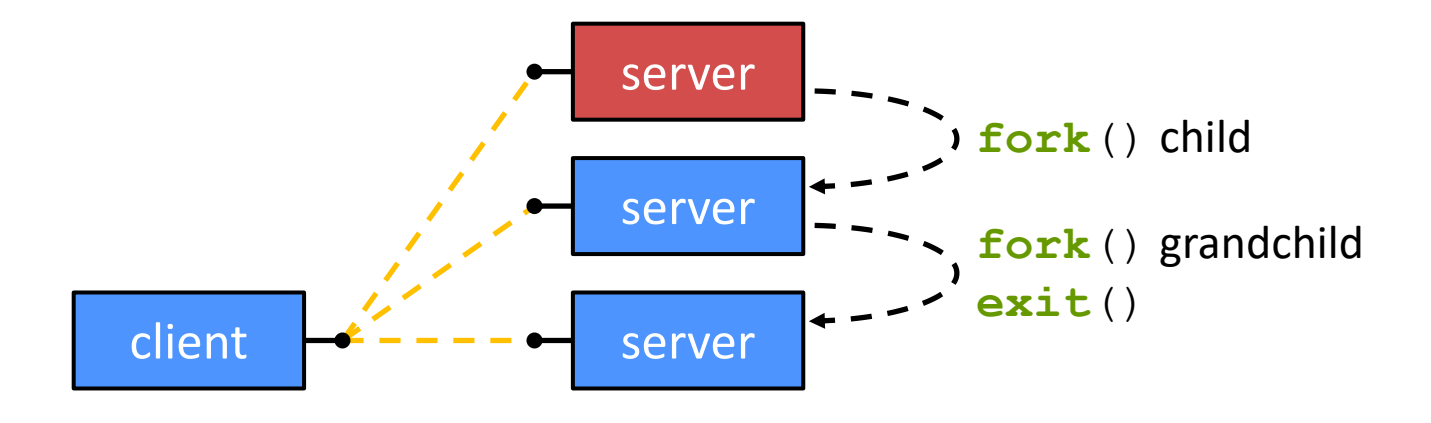

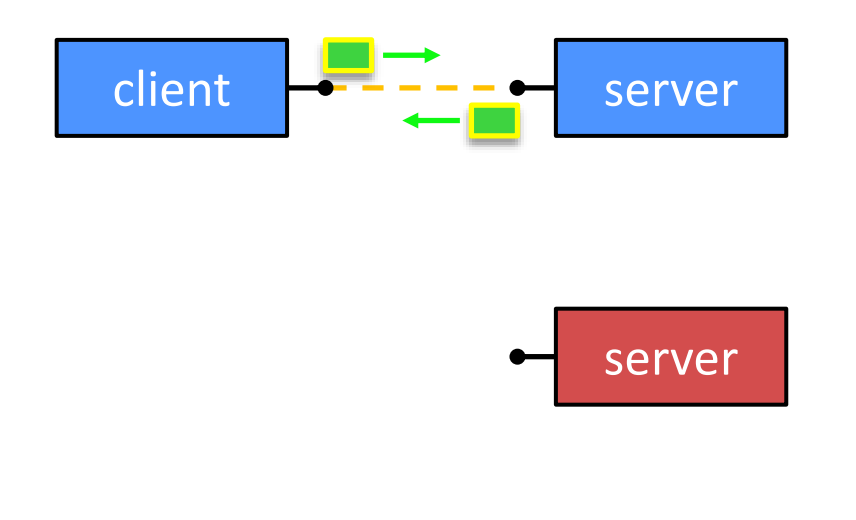

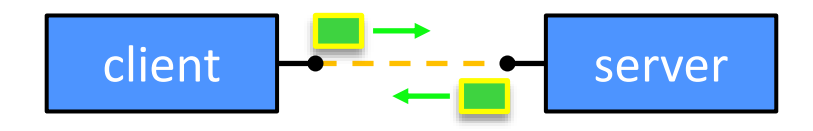

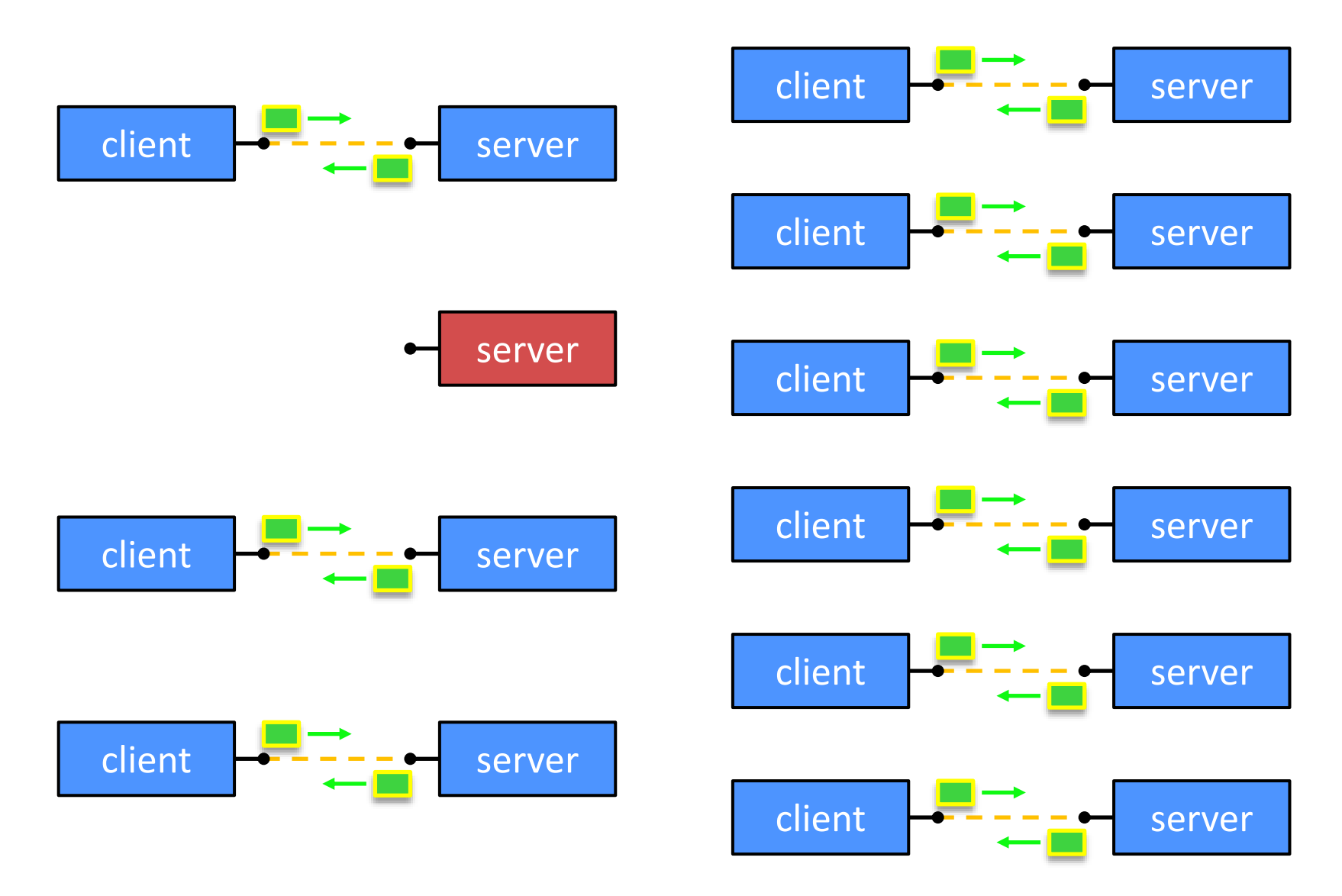

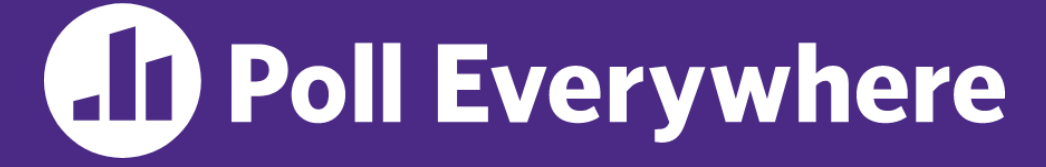

**pollev.com/cse333**

# **What will happen when one of the grandchildren processes finishes?**

- **A. Zombie until grandparent exits**
- **B. Zombie until grandparent reaps**

server is in an infinite accept () loop

not the parent process

**C. Zombie until init reaps**

- **D. ZOMBIE FOREVER!!!**
- **E. We're lost…**

```
... // Server set up
while (1) {
  sock fd = <b>accept()</b>;pid = fork();
  if (pid == 0) {
    // ??? process
  } else {
    // ??? process
  }
}
```

```
... // Server set up
while (1) {
  sock fd = <b>accept()</b>;pid = fork();
  if (pid == 0) {
    // Child process
  } else {
    // Parent process
  }
}
```

```
... // Server set up
while (1) {
  sock fd = accept();
  pid = fork();
  if (pid == 0) {
    // Child process
    pid = fork();
    if (pid == 0) {
      // ??? process
    }
  } else {
    // Parent process
  }
}
```

```
... // Server set up
while (1) {
  sock fd = accept();
  pid = fork();
  if (pid == 0) {
    // Child process
    pid = fork();
    if (pid == 0) {
      // Grand-child process
      HandleClient(sock_fd, ...);
    }
  } else {
    // Parent process
  }
}
```
}

## **Concurrent with Processes Pseudocode**

```
... // Server set up
while (1) {
  sock fd = accept();
  pid = fork();
  if (pid == 0) {
    // Child process
    pid = fork();
    if (pid == 0) {
      // Grand-child process
      HandleClient(sock_fd, ...);
    }
    // Clean up resources...
    exit();
  } else {
    // Parent process
  }
```

```
... // Server set up
while (1) {
  sock fd = accept();
 pid = fork();
 if (pid == 0) {
    // Child process
   pid = fork();
    if (pid == 0) {
      // Grand-child process
      HandleClient(sock_fd, ...);
    }
    // Clean up resources...
    exit();
  } else {
    // Parent process
    // Wait for child to immediately die
    wait();
    close(sock_fd); Sandchill has a copy of the socket,
  }
}
```
# **Outline (Revisited)**

- ❖ We'll look at different searchserver implementations
	- **E** Sequential
	- **E** Concurrent via forking threads pthread create ()
	- Concurrent via forking processes **fork** ()
	- Concurrent via non-blocking, event-driven I/O select ()
- ❖ Conclusions:
	- Concurrent execution leads to better CPU, network utilization
	- Writing concurrent software can be tricky and different concurrency methods have benefits and drawbacks
- ❖ In real servers, we'd like to avoid the overhead needed to create a new thread or process for every request… how?

# **Aside: Thread Pools**

- ❖ Idea:
	- $\blacksquare$  Create a fixed set of worker threads when the server starts
	- When a request arrives, add it to a queue of tasks (using locks)
	- Each thread tries to remove a task from the queue (using locks)
	- When a thread is finished with one task, it tries to get a new task from the queue (using locks)
- ❖ A thread pool is written for you in Homework 4!
	- Feel free to take a look, if curious